P:\civ\Producten\_Bodemligging\Kunstwerken\Zandkreeksluis Westzijde\_3002\Rapporten\24VRM3002ml1\_1.docx

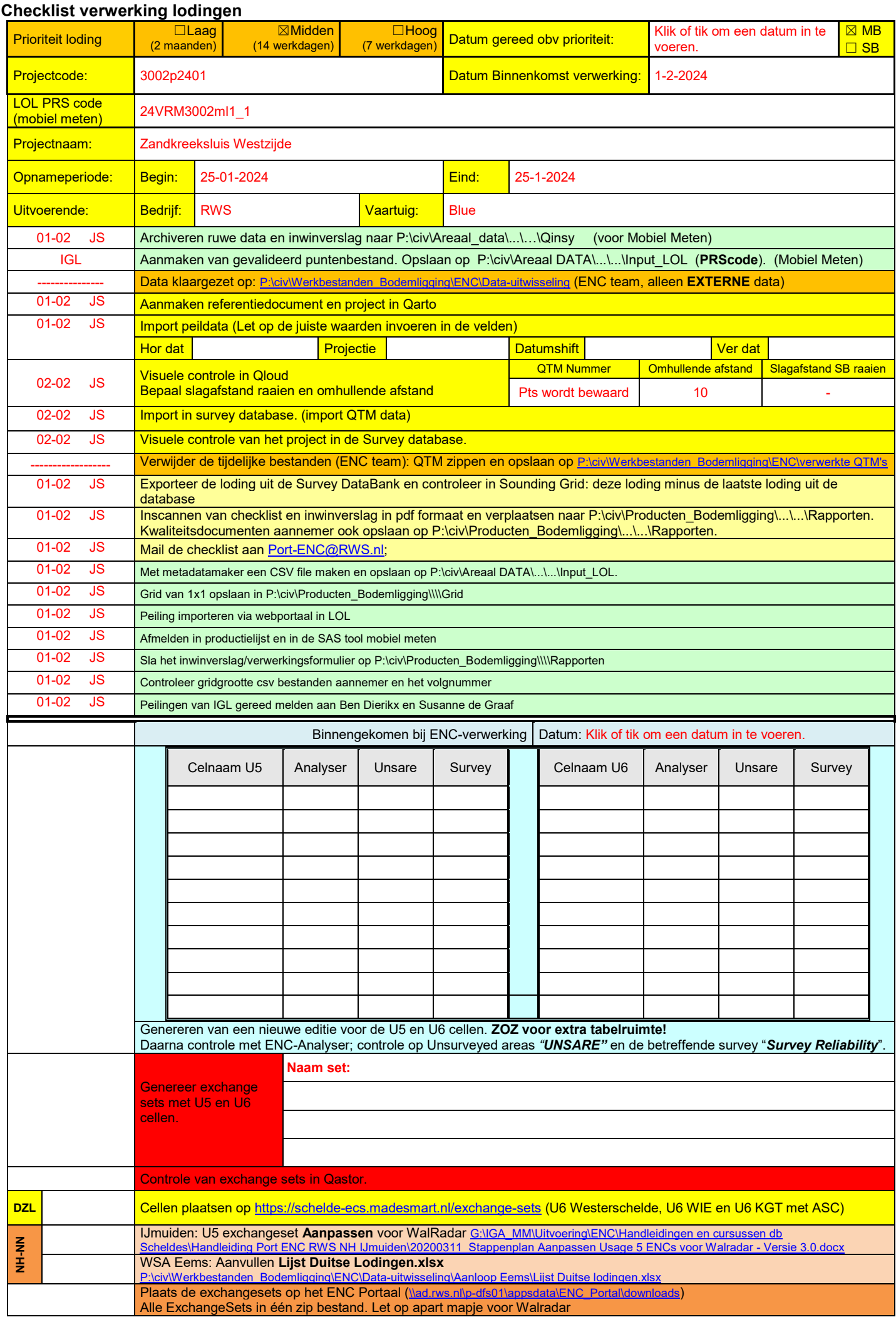

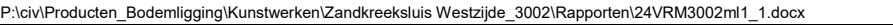

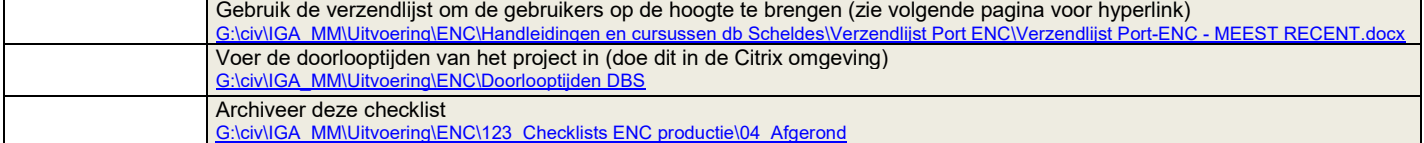

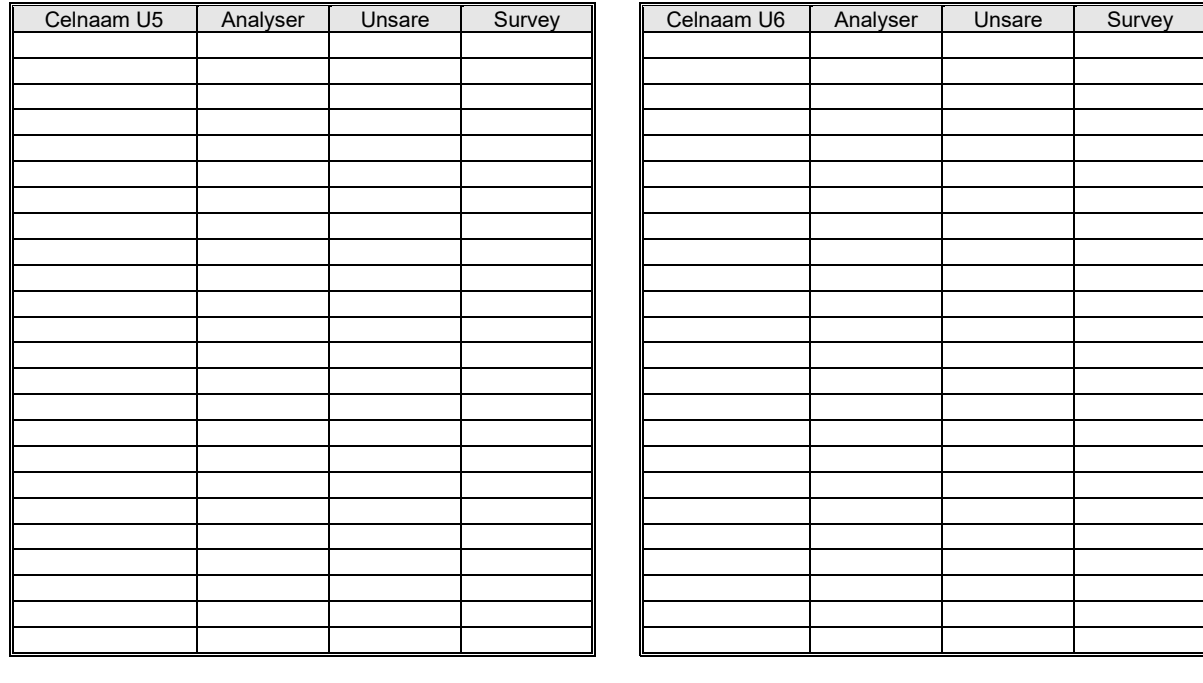

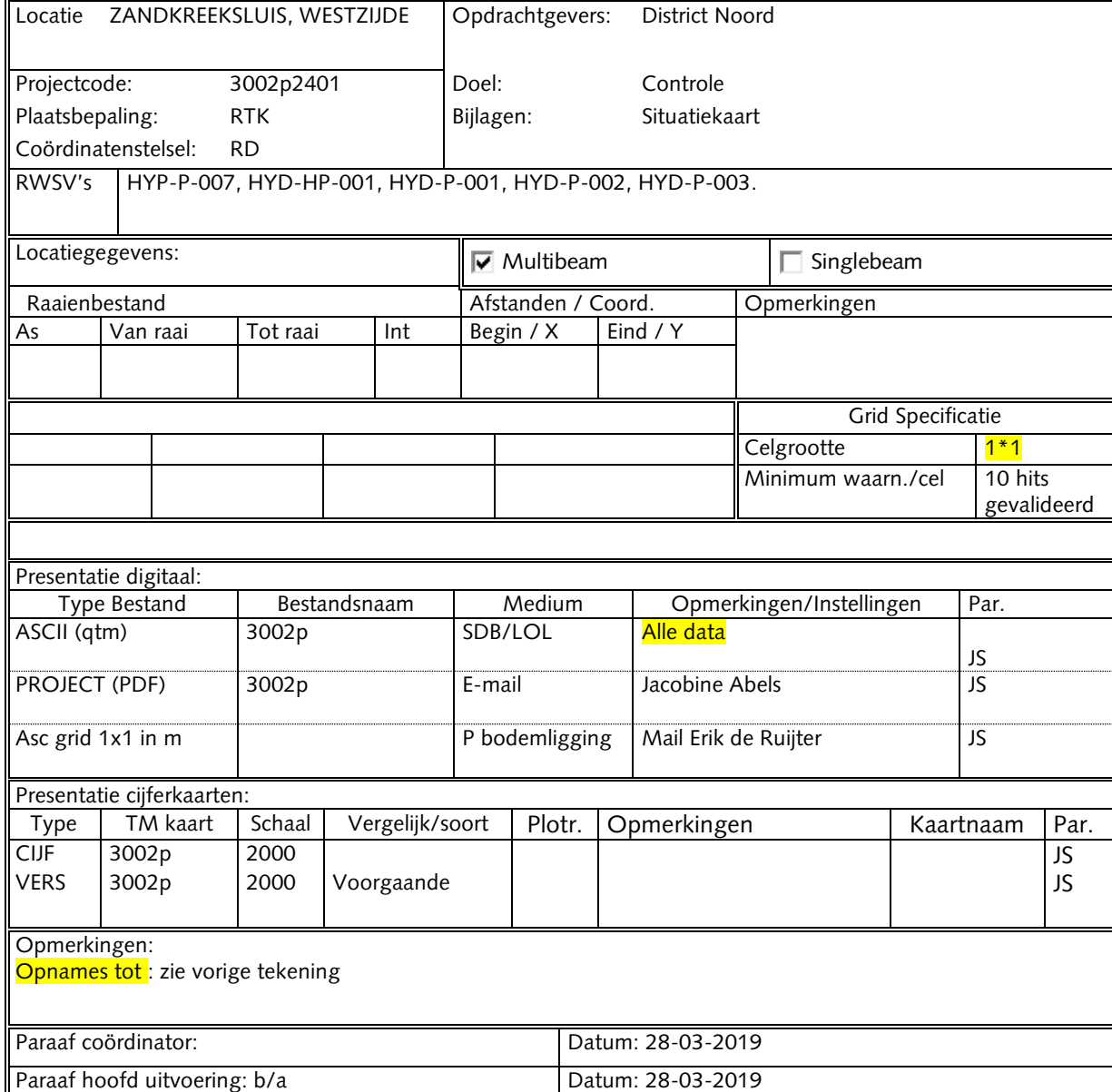